# Package 'onion'

October 14, 2022

Version 1.5-0

Title Octonions and Quaternions

LazyData TRUE

Description Quaternions and Octonions are four- and eight- dimensional extensions of the complex numbers. They are normed division algebras over the real numbers and find applications in spatial rotations (quaternions), and string theory and relativity (octonions). The quaternions are noncommutative and the octonions nonassociative. See the package vignette for more details.

Maintainer Robin K. S. Hankin <hankin.robin@gmail.com>

License GPL-2

**Depends** methods,  $R$  ( $> = 3.5.0$ )

Suggests testthat,knitr,rmarkdown

VignetteBuilder knitr

Imports emulator

URL <https://github.com/RobinHankin/onion>

BugReports <https://github.com/RobinHankin/onion/issues>

NeedsCompilation yes

Author Robin K. S. Hankin [aut, cre] (<<https://orcid.org/0000-0001-5982-0415>>)

Repository CRAN

Date/Publication 2021-02-11 07:00:02 UTC

# R topics documented:

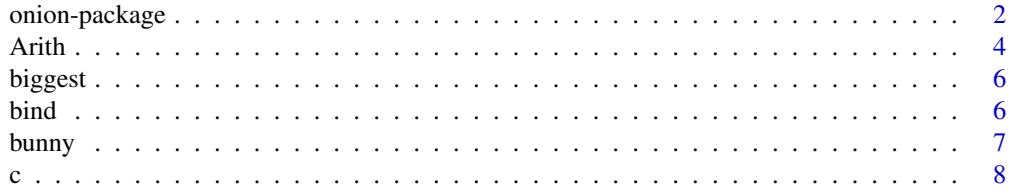

<span id="page-1-0"></span>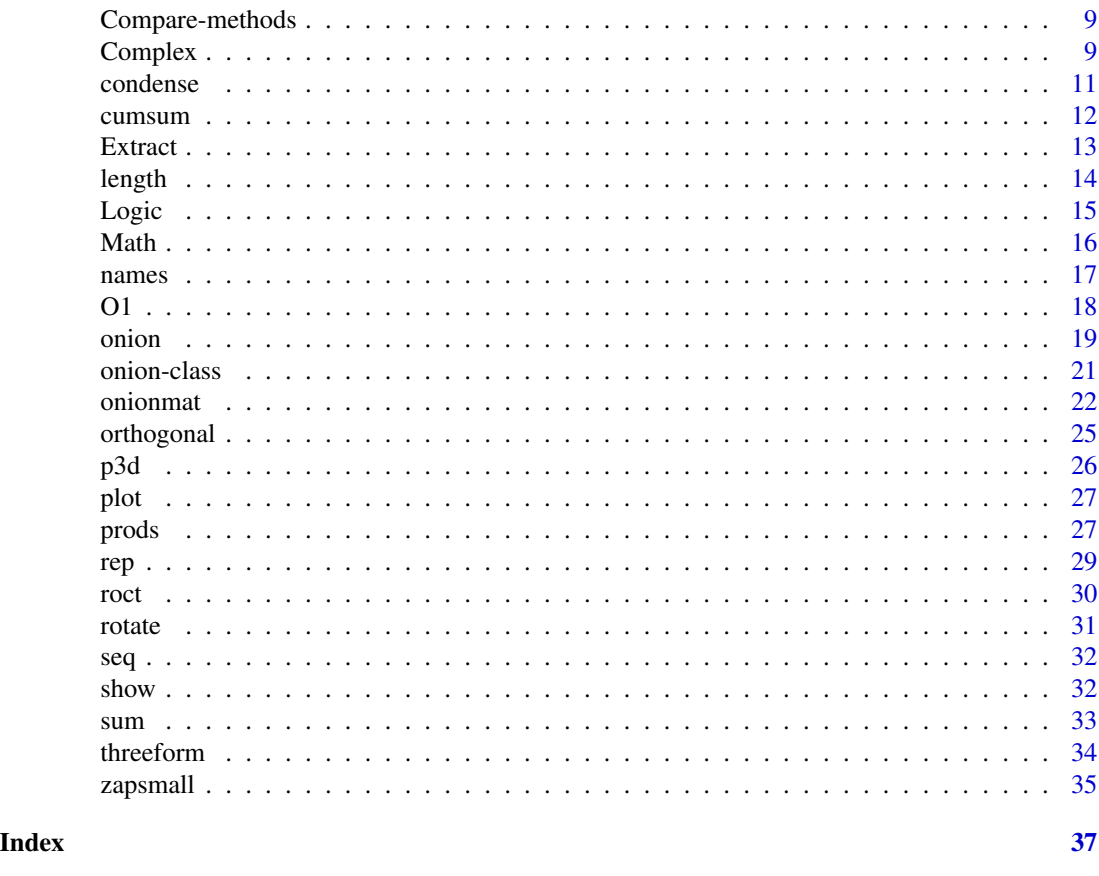

onion-package *Octonions and Quaternions*

# Description

Quaternions and Octonions are four- and eight- dimensional extensions of the complex numbers. They are normed division algebras over the real numbers and find applications in spatial rotations (quaternions), and string theory and relativity (octonions). The quaternions are noncommutative and the octonions nonassociative. See the package vignette for more details.

# Details

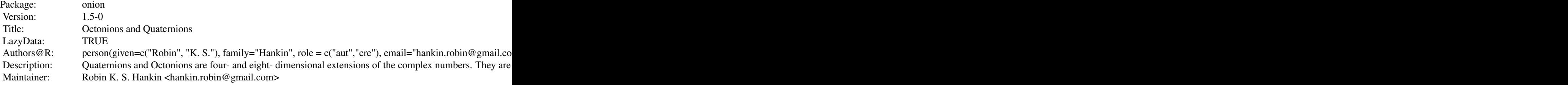

# onion-package 3

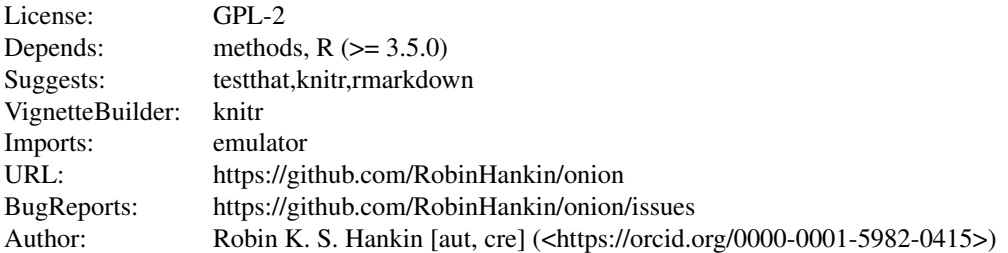

Index of help topics:

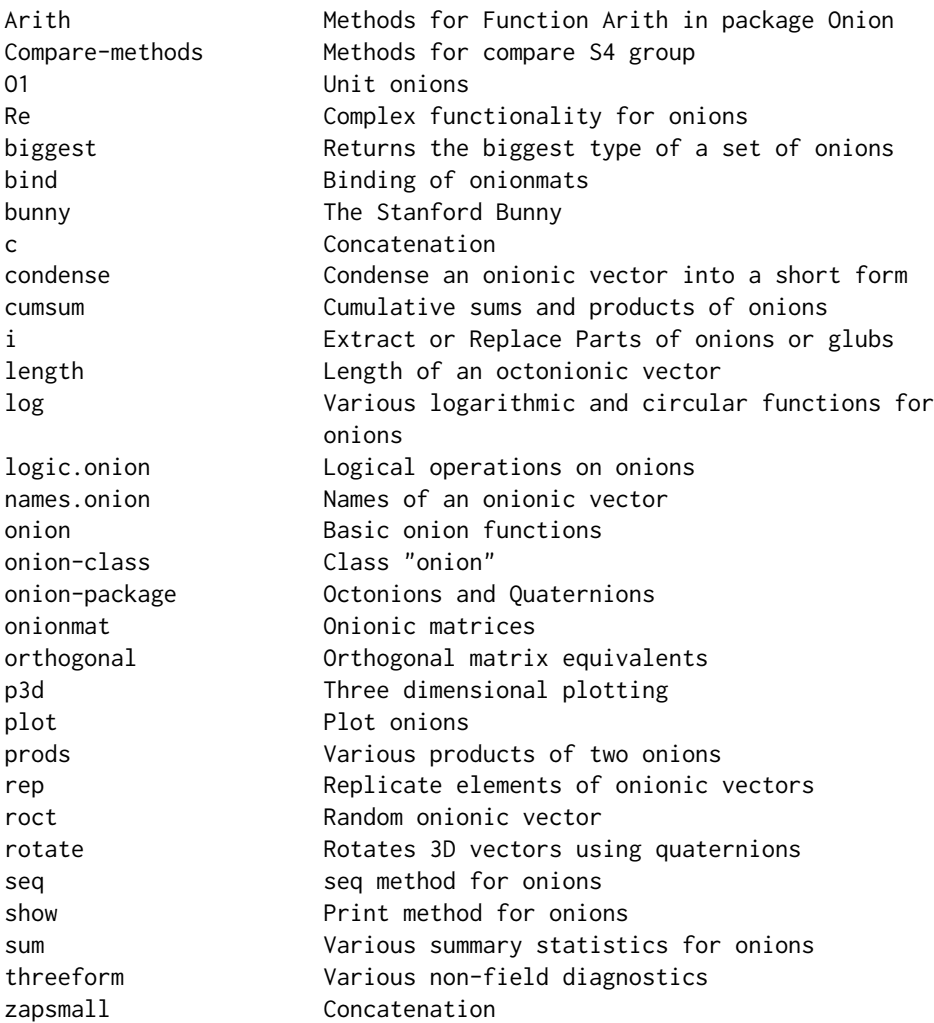

There are precisely four normed division algebras over the reals: the reals themselves, the complex numbers, the quaternions, and the octonions. The R system is well equipped to deal with the first two: the onion package provides some functionality for the third and fourth.

<span id="page-3-0"></span>NA

Maintainer: Robin K. S. Hankin <hankin.robin@gmail.com>

#### References

R. K. S. Hankin 2006. "Normed division algebras in R: introducing the onion package". *R News*, Volume 6, number 2

# Examples

```
rquat(10) # random quaternions
Ok + (0i + 0jl)/(0j-0il) # basic octonions
x \leftarrow \text{rect}(10)y \leftarrow \text{rect}(10)z \leftarrow \text{rect}(10)x*(y*z) - (x*y)*z # nonassociative!
```
#### Arith *Methods for Function Arith in package Onion*

# Description

Methods for Arithmetic functions for onions:  $+, -, *, /, ^{\wedge}$ 

#### Usage

```
onion_negative(z)
onion_inverse(z)
onion_arith_onion(e1,e2)
onion_arith_numeric(e1,e2)
numeric_arith_onion(e1,e2)
harmonize_oo(a,b)
harmonize_on(a,b)
onion_plus_onion(a,b)
onion_plus_numeric(a,b)
onion_prod_onion(e1,e2)
octonion_prod_octonion(o1,o2)
quaternion_prod_quaternion(q1,q2)
onion_prod_numeric(a,b)
onion_power_singleinteger(o,n)
onion_power_numeric(o,p)
```
#### Arith 5

### **Arguments**

z,e1,e2,a,b,o,o1,o2,n,q1,q2,p onions or numeric vectors

# Details

The package implements the Arith group of S4 generics so that idiom like  $A + B \star C$  works as expected with onions.

Functions like onion\_inverse() and onion\_plus\_onion() are low-level helper functions. The only really interesting operation is multiplication; functions octonion\_prod\_octonion() and quaternion\_prod\_quaternion() dispatch to C.

Names are implemented and the rules are inherited (via harmonize\_oo() and harmonize\_on()) from rbind().

#### Value

generally return an onion

#### Note

Previous versions of the package included the option to use native R rather than the faster compiled C code used here. But this was very slow and is now discontinued.

# Author(s)

Robin K. S. Hankin

```
a \leftarrow \text{rquat}()b \leftarrow \text{rquat}()a
Re(a)
j(a) <- 0.2
a*b
b*a # quaternions are noncommutative
```

```
x <- as.octonion(matrix(rnorm(40),nrow=8))
y \leftarrow \text{rect}()z \leftarrow \text{rect}()
```

```
x*(y*z) - (x*y)*z # octonions are nonassociative [use associator()]
```
<span id="page-5-0"></span>Returns the biggest type of a set of onions; useful for "promoting" a set of onions to the most general type.

#### Usage

biggest(...)

#### Arguments

... Onionic vectors

#### Details

If any argument passed to biggest() is an octonion, then return the string "octonion". Failing that, if any argument is a quaternion, return the string "quaternion", and failing that, return "scalar".

#### Value

Character string representing the type

# Author(s)

Robin K. S. Hankin

### Examples

biggest(O1,rquat(100),1:4)

bind *Binding of onionmats*

#### Description

Methods for rbind() and cbind() of onionmats. These are implemented by specifying methods for rbind2() and cbind2().

#### Usage

bind\_onion(x,bind,...) bind\_onion\_onion(x,y,bind,...) bind\_onion\_onionmat(x,y,bind,...) bind\_onionmat\_onion(x,y,bind,...)

#### <span id="page-6-0"></span>bunny 70 and 2008 and 2008 and 2008 and 2008 and 2008 and 2008 and 2008 and 2008 and 2008 and 2008 and 2008 and 2008 and 2008 and 2008 and 2008 and 2008 and 2008 and 2008 and 2008 and 2008 and 2008 and 2008 and 2008 and 20

# Arguments

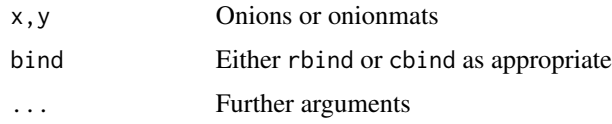

# Value

Return onionmats

#### Author(s)

Robin K. S. Hankin

# Examples

rbind(rquat(3),rquat(3))

cbind(diag(5),roct(1))

cbind(matrix(Oil,4,2),matrix(roct(12),4,3))

<span id="page-6-1"></span>bunny *The Stanford Bunny*

# Description

A set of 3D points in the shape of a rabbit (the Stanford Bunny)

# Usage

data(bunny)

# Format

A three column matrix with 35947 rows. Each row is the Cartesian coordinates of a point on the surface of the bunny.

# Value

as for format

# Source

<https://graphics.stanford.edu/data/3Dscanrep/>

# <span id="page-7-0"></span>Examples

```
data(bunny)
p3d(rotate(bunny,Hk))
```
#### c *Concatenation*

# Description

Combines its arguments to form a single onion.

# Usage

```
c_onionpair(x,y)
## S4 method for signature 'onion'
c(x, \ldots)
```
# Arguments

x,y,... onions

#### Details

Returns an onion of the same type as its arguments. Names are inherited from the behaviour of cbind(), not c().

#### Value

An onion

### Note

The method is not perfect; it will not, for example, coerce its arguments to the biggest() type, so c(rquat(),roct()) will fail. You will have to coerce the arguments by hand.

Dispatch is based on the class of the first argument, so  $c(1, rquad())$  will return a list (not an onion), and c(rquat(),1) will fail.

# Author(s)

Robin K. S. Hankin

#### Examples

```
a \leftarrow \text{rect}(3)b <- seq_onion(from=Oil,to=Oj,len=6)
c(a,b)
```
c(rquat(3),H1,H0,Him)

<span id="page-8-0"></span>Compare-methods *Methods for compare S4 group*

#### Description

Methods for comparison (equal to, greater than, etc) of onions. Only equality makes sense.

#### Value

Return a boolean

# Examples

# roct() > 0 # meaningless and returns an error

```
x \leq -as.octonion(matrix(sample(0:1,800,TRUE,p=c(9,1)),nrow=8))
y <- as.octonion(matrix(sample(0:1,800,TRUE,p=c(9,1)),nrow=8))
x==y
```

```
matrix(as.quaternion(100+1:12),3,4) == 102
```
Complex *Complex functionality for onions*

# Description

Functionality in the Complex group.

The norm Norm(0) of onion O is the product of O with its conjugate:  $|O| = OO^*$  but a more efficient numerical method is used (see dotprod()).

The  $Mod$  Mod(0) of onion  $O$  is the square root of its norm.

The sign of onion O is the onion with the same direction as O but with unit Norm:  $sign(0)=0$ /Mod(0).

Function Im() sets the real component of its argument to zero, and Conj() flips the sign of its argument's non-real components.

# Usage

```
## S4 method for signature 'onion'
Re(z)
## S4 method for signature 'onion'
Im(z)Re(z) <- value
Im(x) <- value
## S4 method for signature 'onion'
Conj(z)
## S4 method for signature 'onion'
Mod(z)
onion_abs(x)
onion_conjugate(z)
## S4 method for signature 'onion'
sign(x)
```
# Arguments

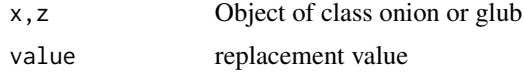

# Value

All functions documented here return a numeric vector or matrix of the same dimensions as their argument, apart from functions Im() and Conj(), which return an object of the same class as its argument.

#### Note

If x is a numeric vector and y an onion, one might expect typing  $x[1] < -y$  to result in x being a onion. This is impossible, according to John Chambers.

Extract and set methods for components such as i,j,k are documented at Extract.Rd

# Author(s)

Robin K. S. Hankin

# See Also

[Extract](#page-12-1)

```
a \leftarrow \text{rquat}()Re(a)
Re(a) \leftarrow j(a)Im(a)
```
<span id="page-9-0"></span>

#### <span id="page-10-0"></span>condense and the condense of the condense of the condense of the condense of the condense of the condense of the condense of the condense of the condense of the condense of the condense of the condense of the condense of t

```
b \leftarrow romat()
A \leftarrow \text{romat}()Im(A) \leftarrow Im(A) \times 10
```
condense *Condense an onionic vector into a short form*

# Description

Condense an onion into a string vector showing whether the elements are positive, zero or negative.

# Usage

```
condense(x,as.vector=FALSE)
```
# Arguments

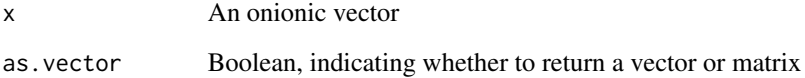

# Value

If as.vector is TRUE, return a string vector of the same length as x whose elements are length 4 or 8 strings for quaternions or octonions respectively. If FALSE, return a matrix with these columns.

The characters are "+" for a positive, "-" for a negative, and "0" for a zero, element.

# Author(s)

Robin K. S. Hankin

```
condense(roct(3))
condense(roct(3),as.vector=TRUE)
```
<span id="page-11-0"></span>

Cumulative sums and products of onions

# Usage

```
onion_cumsum(x)
onion_cumprod(x)
```
# Arguments

x onion

# Value

An onion

# Note

The octonions are nonassociative but cumprod() operates left-associatively, as in ((a[1]\*a[2])\*a[3])\*a[4] etc.

# Author(s)

Robin K. S. Hankin

# Examples

```
cumsum(as.quaternion(matrix(runif(20),4,5)))
cumsum(roct(5))
```
cumprod(rquat(7))

<span id="page-12-1"></span><span id="page-12-0"></span>

Methods for "[" and "[<-", i.e., extraction or subsetting of onions.

# Usage

## S4 method for signature 'onion'  $i(z)$ ## S4 method for signature 'onion'  $j(z)$ ## S4 method for signature 'onion'  $k(z)$ ## S4 method for signature 'octonion'  $l(z)$ ## S4 method for signature 'octonion' il(z) ## S4 method for signature 'octonion' jl(z) ## S4 method for signature 'octonion'  $kl(z)$ ## S4 method for signature 'onionmat'  $i(z)$ ## S4 method for signature 'onionmat'  $j(z)$ ## S4 method for signature 'onionmat'  $k(z)$ ## S4 method for signature 'onionmat'  $il(z)$ ## S4 method for signature 'onionmat'  $jl(z)$ ## S4 method for signature 'onionmat' kl(z)  $i(x)$  <- value  $j(x)$  <- value  $k(x) \leq v$ alue  $l(x) \leftarrow$  value  $il(x)$  <- value  $jl(x)$  <- value  $kl(x)$  <- value

#### Arguments

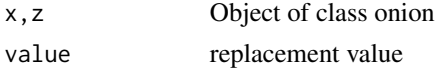

# <span id="page-13-0"></span>Value

Extraction and methods return an onion or onionmat. Replacement methods return an object of the same class as x.

# Note

If x is a numeric vector and y a onion, one might expect typing  $x[1] < -y$  to result in x being a onion. This is impossible, according to John Chambers.

# Author(s)

Robin K. S. Hankin

# Examples

```
a \leftarrow \text{rect}(9)il(a)
Re(a) < -1:9j(a) <- l(a)a
```
# length *Length of an octonionic vector*

# Description

Get or set the length of onions

# Usage

## S4 method for signature 'onion' length(x)

#### Arguments

x An onion

#### Details

Operates on the columns of the matrix as expected.

# Value

integer

#### <span id="page-14-0"></span>Logic that the contract of the contract of the contract of the contract of the contract of the contract of the contract of the contract of the contract of the contract of the contract of the contract of the contract of the

# Author(s)

Robin K. S. Hankin

# Examples

 $a \leftarrow \text{rect}(5)$ length(a)

# Logic *Logical operations on onions*

# Description

Logical operations on onions are not supported

# Usage

onion\_logic(e1,e2)

# Arguments

e1,e2 onions

### Value

none

# Note

Carrying out logical operations in this group will report an error. Negation, "!", is not part of this group.

# Author(s)

Robin K. S. Hankin

# Examples

# roct() & roct() # reports an error

<span id="page-15-0"></span>

Various elementary functions for onions

# Usage

```
onion_log(x,base=exp(1))
onion_exp(x)
onion_sign(x)
onion_sqrt(x)
onion_cosh(x)
onion_sinh(x)
onion_acos(x)
onion_acosh(x)
onion_asin(x)
onion_asinh(x)
onion_atan(x)
onion_atanh(x)
onion_cos(x)
onion_sin(x)
onion_tan(x)
onion_tanh(x)
onion_cos(x)
onion_sin(x)
onion_tan(x)
onion_tanh(x)
```
# Arguments

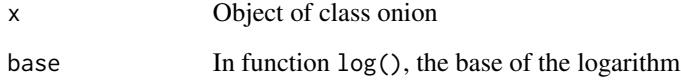

# Details

Standard math stuff. I am not convinced that the trig functions (sin() etc) have any value.

# Author(s)

Robin K. S. Hankin

#### <span id="page-16-0"></span>names and the contract of the contract of the contract of the contract of the contract of the contract of the contract of the contract of the contract of the contract of the contract of the contract of the contract of the

# Examples

```
x \leftarrow \text{rect}()exp(x+x) - exp(x) * exp(x) # zero to numerical precisionjj <- exp(log(x)/2) # use sqrt() here
jj*jj-x # also small
y \leftarrow \text{rect}()exp(x+y) - exp(x)*exp(y) # some rules do not operate for onions
```
 $max(Mod(c(sin(asin(x))-x,asin(sin(x))-x)))$  # zero to numerical precision

names *Names of an onionic vector*

# Description

Functions to get or set the names of an onion

### Usage

```
## S4 method for signature 'onion'
names(x)
## S4 method for signature 'onionmat'
rownames(x)
## S4 method for signature 'onionmat'
colnames(x)
## S4 method for signature 'onionmat'
dimnames(x)
## S4 method for signature 'onionmat'
dim(x)
```
#### Arguments

x onion

# Details

Names attributes refers to colnames of the internal matrix, which are retrieved or set using colnames() or colnames<-().

# <span id="page-17-0"></span>Author(s)

Robin K. S. Hankin

# Examples

```
a \leftarrow \text{rect}(5)names(a) <- letters[1:5]
b \leftarrow \text{romat}()dimnames(b) <- list(month = month.abb[1:5], location=names(islands)[1:6])
```
# O1 *Unit onions*

# Description

Each of the eight unit quaternions and octonions

# Usage

H1 Hi Hj Hk  ${\sf H0}$ Him Hall O1 Oi Oj Ok Ol Oil Ojl O0 Oim Oall

# Format

Each one is an onionic vector of length one.

#### <span id="page-18-0"></span>onion 19

# Details

Try  $Hi$  (=quaternion(i=1)) to get the pattern for the first four. The next ones are the zero quaternion, the pure imaginary quaternion with all components 1, and the quaternion with all components 1. The ones beginning with "O" follow a similar pattern.

These are just variables that may be overwritten and thus resemble T and F whose value may be changed.

# Value

A length-one onion, either a quaternion or an octonion

#### Examples

```
Oall
seq_onion(from=01,to=0il,len=6)
stopifnot(Hj*Hk == Hi)
stopifnot(Okl*Oil == -0j) # See tests/test_aaa.R for the full set
```
#### onion *Basic onion functions*

### Description

Construct, coerce to, test for, and print onions

## Usage

```
octonion(length.out = NULL, Re = 0, i = 0, j = 0,
    k = 0, l = 0, il = 0, jl = 0, kl = 0)
as.octonion(x, single = FALSE)
is.octonion(x)
quaternion(length.out = NULL, Re = 0, i = 0, j = 0, k = 0)
as.quaternion(x, single = FALSE)
is.quaternion(x)
is.onion(x)
as.onion(x,type,single=FALSE)
quaternion_to_octonion(from)
octonion_to_quaternion(from)
## S4 method for signature 'onion'
as.matrix(x)
## S4 method for signature 'onion'
as.numeric(x)
```
#### **Arguments**

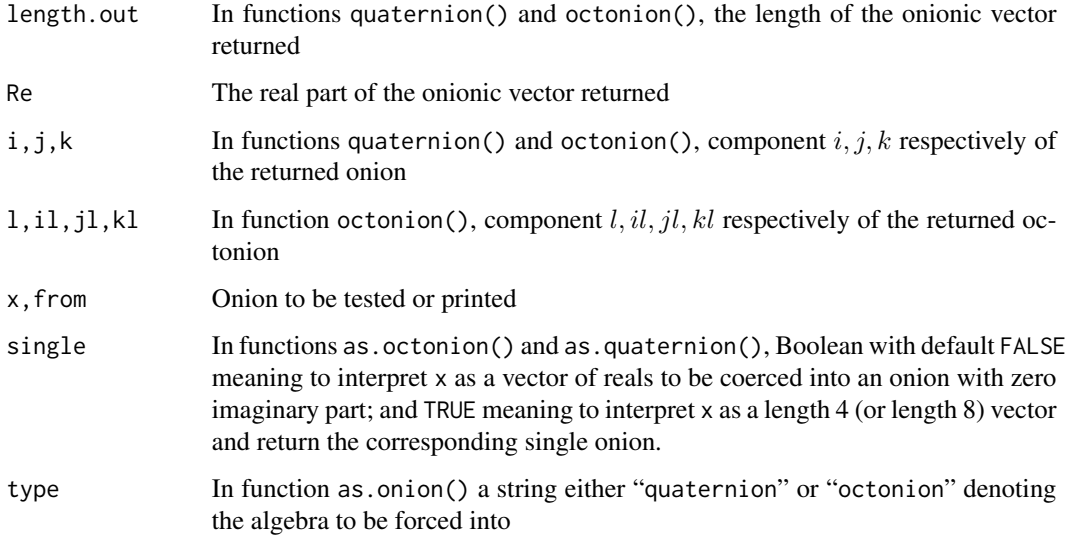

# Details

Functions quaternion() and octonion() use standard recycling where possible; rbind() is used.

Functions as.quaternion() and as.octonion() coerce to quaternions and octonions respectively. If given a complex vector, the real and imaginary components are interpreted as Re and i respectively.

The output of type() is accepted as the type argument of function as .onion(); thus as .onion(out, type=type(x)) works as expected.

#### Value

Generally return onions

#### Note

An onion is any algebra (over the reals) created by an iterated Cayley-Dickson process. Examples include quaternions, octonions, and sedenions. There does not appear to be a standard generic term for such objects (I have seen n-ion, anion and others. But "onion" is pronouncable and a bona fide English word).

Creating further onions—such as the sedenions—is intended to be straightforward.

There is a nice example of the onion package in use in the permutations package, under cayley.Rd. This also shows the quaternion group Q8, but from a different perspective.

#### Author(s)

Robin K. S. Hankin

#### <span id="page-20-0"></span>onion-class 21

#### Examples

```
x \leftarrow octonion(Re=1, il=1:3)x
kl(x) <- 100
x
as.quaternion(diag(4))
# Cayley table for the quaternion group Q8:
a <- c(H1,-H1,Hi,-Hi,Hj,-Hj,Hk,-Hk)
names(a) <- c("+1","-1","+i","-i","+j","-j","+k","-k")
f \leftarrow Vectorize(function(x,y){names(a)[a==a[x]*a[y]]})
X \leftarrow noquote(outer(1:8,1:8, f))
rownames(X) <- names(a)collnames(X) <- names(a)
X
```
onion-class *Class "onion"*

#### Description

The formal S4 class for onion and onionmat objects

# Objects from the Class

Class onion is a virtual S4 class extending classes quaternion and octonion. In package documentation, "onion" means an R object that behaves as a vector of quaternions or octonions, stored as a four- or eight- row numeric matrix.

Class onionmat is the S4 class for matrices whose elements are quaternions or octonions. An onionmat is stored as a two-element list, the first being an onion and the second an integer matrix which holds structural matrix attributes such as dimensions and dimnames. Most standard arithmetic R idiom for matrices should work for onionmats.

Class index is taken from the excellent Matrix package and is a setClassUnion() of classes numeric, logical, and character, which mean that it is an arity-one matrix index.

#### Author(s)

Robin K. S. Hankin

#### 22 onionmat

### Examples

```
as.octonion(1:8,single=TRUE)
as.quaternion(matrix(runif(20),nrow=4))
H <- matrix(rquat(21),3,7)
dimnames(H) <- list(foo=letters[1:3],bar=state.abb[1:7])
i(H) <- 0.1
I \leq matrix(rquat(14), 7, 2)
dimnames(I) <- list(foo=state.abb[1:7],baz=LETTERS[1:2])
H %*% I
```
onionmat *Onionic matrices*

#### Description

Simple functionality for quaternionic and octonionic matrices, intended for use in the jordan package. Use idiom like matrix(Him,4,5) or matrix(roct(6),2,3) to create an onionmat object, a matrix of onions.

The package is intended to match base R's matrix functionality in the sense that standard R idiom just goes through for onionic matrices. Determinants are not well-defined for quaternionic or octonionic matrices, and matrix inverses are not implemented.

#### Usage

```
newonionmat(d, M)
onionmat(data = NA, nrow = 1, ncol = 1, byrow = FALSE, dimnames = NULL)
as.onionmat(x)
is.onionmat(x)
onionmat_negative(e1)
onionmat_inverse(e1)
onionmat_prod_onionmat(e1,e2)
onionmat_power_onionmat(...)
onionmat_prod_single(x,y)
onionmat_power_single(e1,e2)
onionmat_plus_onionmat(e1,e2)
matrix_arith_onion(e1,e2)
onion_arith_matrix(e1,e2)
matrix_plus_onion(e1,e2)
matrix_prod_onion(e1,e2)
drop(x)
## S4 method for signature 'onionmat,onionmat'
cprod(x,y)
```
<span id="page-21-0"></span>

#### onionmat 23

## S4 method for signature 'onionmat, missing'  $\text{crod}(x,y)$ ## S4 method for signature 'onionmat,ANY' cprod(x,y) ## S4 method for signature 'ANY,ANY' cprod(x,y) ## S4 method for signature 'onion,missing' cprod(x,y) ## S4 method for signature 'onion,onion' cprod(x,y) ## S4 method for signature 'onion,onionmat' cprod(x,y) ## S4 method for signature 'onionmat,onion' cprod(x,y) ## S4 method for signature 'onionmat,onionmat' tcprod(x,y) ## S4 method for signature 'onionmat,missing' tcprod(x,y) ## S4 method for signature 'onionmat,ANY' tcprod(x,y) ## S4 method for signature 'ANY,ANY' tcprod(x,y) ## S4 method for signature 'onion,missing' cprod(x,y) ## S4 method for signature 'onion,onion'  $\text{crod}(x,y)$ ## S4 method for signature 'onion,onionmat' cprod(x,y) ## S4 method for signature 'onionmat,onion' cprod(x,y) ## S4 method for signature 'onionmat'  $t(x)$ ## S4 method for signature 'onion'  $t(x)$ ## S4 method for signature 'onionmat'  $ht(x)$ ## S4 method for signature 'onion'  $ht(x)$  $nrow(x)$ ncol(x) herm\_onion\_mat(real\_diagonal, onions) onionmat\_complex(z) onionmat\_conjugate(z) onionmat\_imag(z) onionmat\_re(z) onionmat\_mod(z) onionmat\_matrixprod\_onionmat(x,y) onion\_matrixprod\_onionmat(x,y)

#### 24 onionmat

```
onionmat_matrixprod_numeric(x,y)
onionmat_matrixprod_onion(x,y)
```
#### Arguments

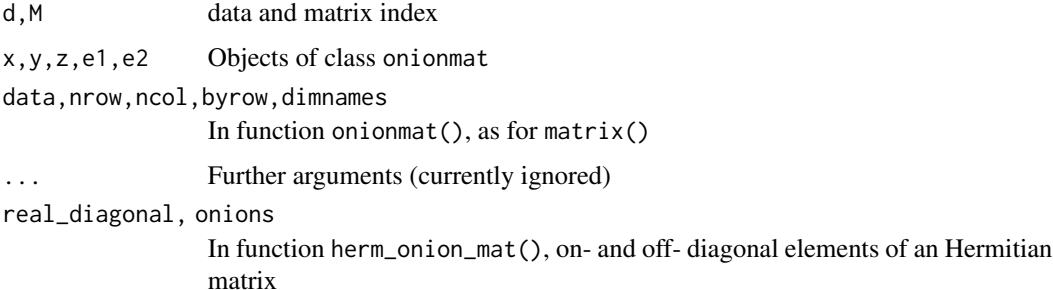

#### Details

An object of class onionmat is a two-element list, the first of which is an onion, and the second an integer matrix used for tracking attributes such as dimensions and dimnames. This device makes the extraction and replacement methods easy.

The S4 method for matrix() simply dispatches to onionmat(), which is a drop-in replacement for matrix().

Function newonionmat() is lower-level: it also creates onionmat objects, but takes two arguments: an onion and a matrix; the matrix argument can be used to specify additional attributes via  $attr()$ , but this ability is not currently used in the package.

Functions such as onionmat\_plus\_onionmat() are low-level helper functions, not really designed for the end-user.

Vignette onionmat shows some use-cases.

#### Author(s)

Robin K. S. Hankin

```
matrix(rquat(28),4,7)
M <- onionmat(rquat(10),2,5)
cprod(M)
Re(M)
Re(M) < -0.3romat() %*% rquat(6)
```
<span id="page-24-1"></span><span id="page-24-0"></span>

Convert a quaternion to and from an equivalent orthogonal matrix

# Usage

```
matrix2quaternion(M)
as.orthogonal(Q)
```
#### Arguments

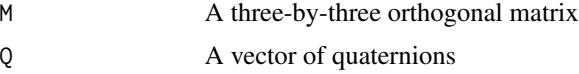

# Value

Function matrix2quaternion() returns a quaternion.

Function as orthogonal () returns either a  $3 \times 3$  matrix or a  $3 \times 3 \times n$  array of orthogonal matrices

# Note

Function matrix2quaternion() is low-level; use as.quaternion() to convert arrays.

# Author(s)

Robin K. S. Hankin

# See Also

[rotate](#page-30-1)

```
as.orthogonal(rquat(1))
```

```
o <- function(w){diag(3)-2*outer(w,w)/sum(w^2)} # Householder
matrix2quaternion(o(1:3)) # Booorrrriiinnnggg
matrix2quaternion(o(1:3) %*% o(3:1))
Q \leftarrow \text{rquat}(7)Q \leftarrow Q/abs(Q)
```

```
as.quaternion(as.orthogonal(Q)) # +/- Q
```

```
A \leq replicate(7,o(rnorm(3)) %*% o(rnorm(3)))
max(abs(as.orthogonal(as.quaternion(A))-A))
```
# p3d *Three dimensional plotting*

# Description

Three dimensional plotting of points. Produces a nice-looking 3D scatterplot with greying out of further points givin a visual depth cue

# Usage

 $p3d(x, y, z, xlim = NULL, ylim = NULL, zlim = NULL, d0 = 0.2, h = 1, ...)$ 

#### Arguments

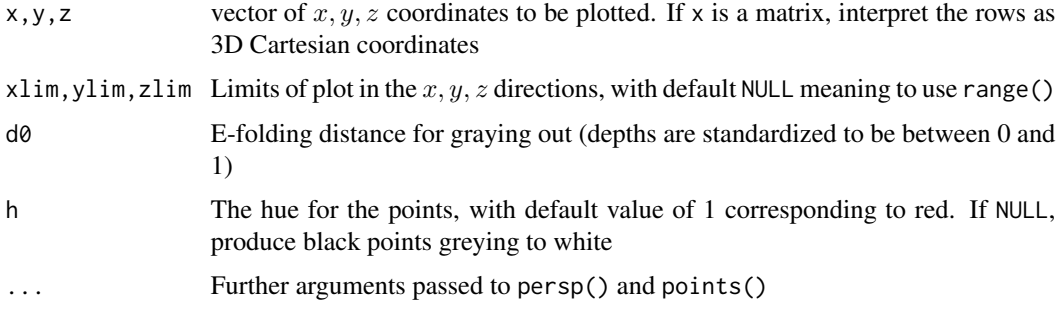

#### Value

Value returned is that given by function trans3d().

# Author(s)

Robin K. S. Hankin

#### See Also

[bunny](#page-6-1)

```
data(bunny)
p3d(bunny,theta=3,phi=104,box=FALSE)
```
<span id="page-26-0"></span>

Plotting method for onionic vectors

# Usage

## S4 method for signature 'onion'  $plot(x,y, ...)$ 

# Arguments

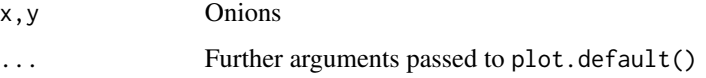

# Details

The function is  $plot(Re(x), Mod(Im(x)), ...)$ , and thus behaves similarly to  $plot()$  when called with a complex vector.

# Value

Called for its side-effect of plotting a diagram

#### Author(s)

Robin K. S. Hankin

# Examples

plot(roct(30))

prods *Various products of two onions*

# Description

Returns various inner and outer products of two onionic vectors.

28 prods and the contract of the contract of the contract of the contract of the contract of the contract of the contract of the contract of the contract of the contract of the contract of the contract of the contract of t

#### Usage

```
x %<*>% y
x %>*<% y
x %<.>% y
x %>.<% y
x %.% y
onion_g_even(x,y)
onion_g_odd (x,y)
onion_e_even(x,y)
onion_e_odd (x,y)
dotprod(x,y)
```
#### Arguments

x,y onions

# Details

This page documents an attempt at a consistent notation for onionic products. The default product for onions (viz "\*") is sometimes known as the "Grassman product". There is another product known as the Euclidean product defined by  $E(p, q) = p'q$  where x' is the conjugate of x.

Each of these products separates into an "even" and an "odd" part, here denoted by functions g\_even() and g\_odd() for the Grassman product, and e\_even() and e\_odd() for the Euclidean product. These are defined as follows:

- $g$ <sup>-</sup>even(x,y)=(xy+yx)/2
- $g_{\text{odd}}(x,y)=(xy-yx)/2$
- $e_{e}$  even $(x, y) = (x' y + y' x) / 2$
- $e_{odd}(x,y)=(x'y-y'x)/2$

These functions have an equivalent binary operator.

The Grassman operators have a "\*"; they are "%<\*>%" for the even Grassman product and "%>\*<%" for the odd product.

The Euclidean operators have a "."; they are "%<.>%" for the even Euclidean product and "%>.<%" for the odd product.

Function dotprod() returns the Euclidean even product of two onionic vectors. That is, if x and y are eight-element vectors of the components of two onions, return sum $(x \star y)$ .

Note that the returned value is a numeric vector (compare  $\frac{2}{5}$ , e.even(), which return onionic vectors with zero imaginary part).

There is no binary operator for the ordinary Euclidean product (it seems to be rarely needed in practice). For Conj(x)\*x, Norm(x) is much more efficient and accurate.

Function prod() is documented at Summary.Rd.

#### Note

Frankly if you find yourself using these operators you might be better off using the clifford package, which has an extensive and consistent suite of product operators.

#### <span id="page-28-0"></span>rep 29

# Author(s)

Robin K. S. Hankin

# Examples

Oj %<.>% Oall

# rep *Replicate elements of onionic vectors*

# Description

Replicate elements of onionic vectors

# Usage

## S4 method for signature 'onion'  $rep(x, \ldots)$ 

# Arguments

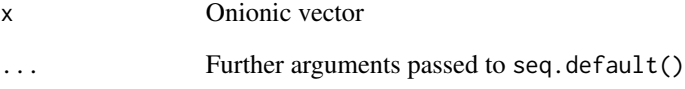

# Author(s)

Robin K. S. Hankin

```
a \leftarrow \text{rect}(3)rep(a,2) + a[1]rep(a,each=2)
rep(a,length.out=5)
```
<span id="page-29-0"></span>Random quaternion or octonion vectors and matrices

#### Usage

```
rquat(n=5)
roct(n=5)
romat(type="quaternion", nrow=5, ncol=6, ...)
```
# Arguments

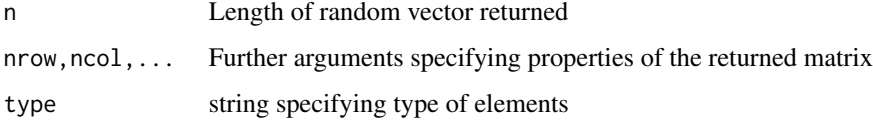

#### Details

Function rquat() returns a quaternionic vector, roct() returns an octonionic vector, and romat() a quaternionic matrix.

Functions rquat() and roct() give a quick "get you going" random onion to play with. Function romat() gives a simple onionmat, although arguably matrix( $rect(4)$ , 2, 2) is as convenient.

# Author(s)

Robin K. S. Hankin

# References

K. Shoemake 1992. "Uniform random rotations". In D. Kirk, editor, *Graphics Gems III* pages 129-130. Academic, New York.

# Examples

```
rquat(3)
roct(3)
plot(roct(30))
```
romat()

<span id="page-30-1"></span><span id="page-30-0"></span>

Rotates a three-column matrix whose rows are vectors in 3D space, using quaternions

# Usage

rotate(x, H)

# Arguments

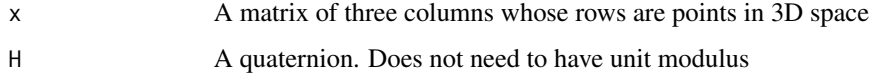

# Value

Returns a matrix of the same size as x

# Author(s)

Robin K. S. Hankin

#### See Also

#### [orthogonal](#page-24-1)

```
data(bunny)
par(mfrow=c(2,2))
par(mai=rep(0,4))
p3d(rotate(bunny,Hi),box=FALSE)
p3d(rotate(bunny,H1-Hi+Hj),box=FALSE)
p3d(rotate(bunny,Hk),box=FALSE)
p3d(rotate(bunny,Hall),box=FALSE)
o <- function(w){diag(3)-2*outer(w,w)/sum(w^2)} # Householder
0 \leq -0(1:3) %*% o(3:1)rotate(bunny,as.quaternion(O))
bunny % * t(0) # should be the same; note transpose
```
Rough equivalent of seq() for onions.

### Usage

```
seq_onion(from=1,to=1,by=((to-from)/(length.out-1)),length.out=NULL,slerp=FALSE, ...)
```
# Arguments

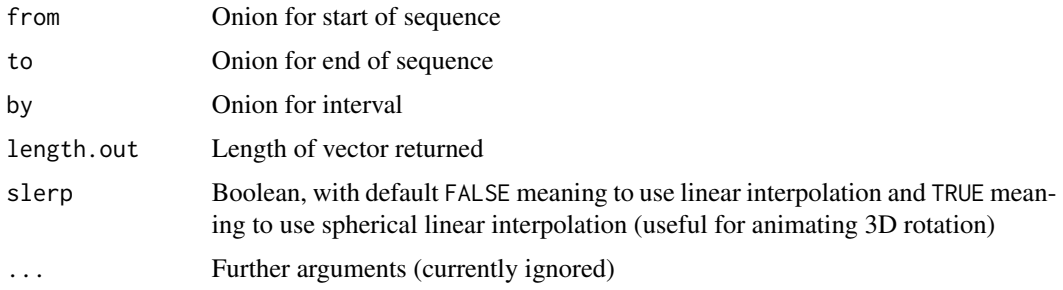

# Author(s)

Robin K. S. Hankin

# Examples

```
seq(from=O1,to=Oil,length.out=6)
seq(from=H1,to=(Hi+Hj)/2,len=10,slerp=TRUE)
```
show *Print method for onions*

# Description

Show methods for onions

# Usage

```
## S4 method for signature 'onion'
show(object)
onion_show(x,h=getOption("show_onions_horizontally"))
```
<span id="page-31-0"></span>

#### <span id="page-32-0"></span> $sum$  33

#### **Arguments**

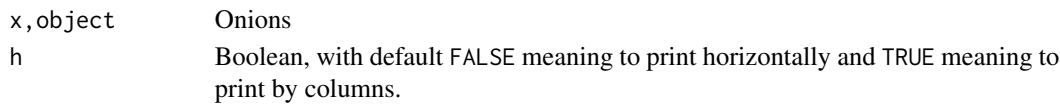

# Details

If options("horiz") is TRUE, then print by rows rather than columns (provided that the default value of argument h is not overridden). The default behaviour is to print by columns; do this by setting horiz to anything other than TRUE, including leaving it unset.

#### Note

Print method for onionmat objects is also sensitive to this option.

# Author(s)

Robin K. S. Hankin

#### Examples

roct(4)

sum *Various summary statistics for onions*

# Description

Various summary statistics for onions

#### Usage

```
onion_allsum(x)
## S4 method for signature 'onion'
sum(x)## S4 method for signature 'quaternion'
prod(x)
## S4 method for signature 'octonion'
sum(x)
## S4 method for signature 'onionmat'
sum(x)
## S4 method for signature 'octonion'
prod(x)
## S4 method for signature 'onion'
str(object, ...)
str\_onion(object, vec.length = 4, ...)onion_allsum(x)
onionmat_allsum(x)
quaternion_allprod(x)
```
#### <span id="page-33-0"></span>34 threeform

# Arguments

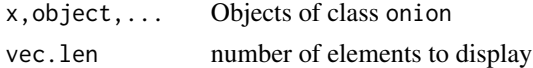

# Details

For a onion object, return the sum or product accordingly

# Value

Return an onion

#### Note

Function str() uses functionality from condense().

#### Author(s)

Robin K. S. Hankin

# Examples

sum(roct()) str(roct())

# threeform *Various non-field diagnostics*

# Description

Diagnostics of non-field behaviour: threeform, associator, commutator

#### Usage

```
threeform(x1, x2, x3)
associator(x1, x2, x3)
commutator(x1, x2)
```
# Arguments

x1,x2,x3 onionic vectors

# Details

The threeform is defined as  $Re(x1 \times (Conj(x2) \times x3) - x3 \times (Conj(x2) \times x1))/2$ ; the associator is  $(x1 \times x2) \times x3 - x1 \times (x2 \times x3)$ ; the commutator is  $x1 \times x2 - x2 \times x1$ .

#### <span id="page-34-0"></span>zapsmall 35

# Value

Returns an octonionic vector.

# Author(s)

Robin K. S. Hankin

# Examples

```
x \leftarrow \text{rect}(7); y \leftarrow \text{rect}(7); z \leftarrow \text{rect}(7)associator(x,y,z)
```
zapsmall *Concatenation*

# Description

Zapping small components to zero

#### Usage

```
## S4 method for signature 'onion'
zapsmall(x,digits=getOption("digits"))
## S4 method for signature 'onionmat'
zapsmall(x,digits=getOption("digits"))
```
# Arguments

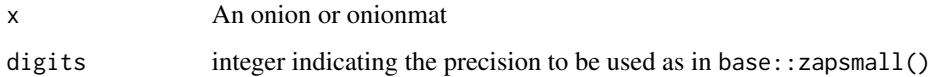

# Details

Uses base::zapsmall() to zap small elements to zero.

# Value

An onion

# Author(s)

Robin K. S. Hankin

#### 36 zapsmall

# Examples

zapsmall(as.octonion(0.01^(1:8),single=TRUE))

```
a \leftarrow \text{rect}(7)x <- a^1/a
x
zapsmall(x)
```
# <span id="page-36-0"></span>Index

∗ array c, [8](#page-7-0) condense, [11](#page-10-0) cumsum, [12](#page-11-0) length, [14](#page-13-0) names, [17](#page-16-0) plot, [27](#page-26-0) prods, [27](#page-26-0) rep, [29](#page-28-0) seq, [32](#page-31-0) show, [32](#page-31-0) threeform, [34](#page-33-0) ∗ classes onion-class, [21](#page-20-0) ∗ datasets bunny, [7](#page-6-0) O1, [18](#page-17-0) ∗ hplot p3d, [26](#page-25-0) ∗ math Arith, [4](#page-3-0) biggest, [6](#page-5-0) Compare-methods, [9](#page-8-0) Complex, [9](#page-8-0) Extract, [13](#page-12-0) Logic, [15](#page-14-0) Math, [16](#page-15-0) sum, [33](#page-32-0) ∗ methods Arith, [4](#page-3-0) Compare-methods, [9](#page-8-0) ∗ misc onion, [19](#page-18-0) orthogonal, [25](#page-24-0) rotate, [31](#page-30-0) ∗ package onion-package, [2](#page-1-0) +,onion,missing-method *(*onionmat*)*, [22](#page-21-0) +,onionmat,missing-method *(*onionmat*)*, [22](#page-21-0) -,onion,missing-method *(*onionmat*)*, [22](#page-21-0) -,onionmat,missing-method *(*onionmat*)*, [22](#page-21-0) [ *(*Extract*)*, [13](#page-12-0) [,onion,ANY,ANY-method *(*Extract*)*, [13](#page-12-0) [,onion,index,ANY,ANY-method *(*Extract*)*, [13](#page-12-0) [,onion,index,ANY-method *(*Extract*)*, [13](#page-12-0) [,onion,index,missing,ANY-method *(*Extract*)*, [13](#page-12-0) [,onion,index,missing-method *(*Extract*)*, [13](#page-12-0) [,onion-method *(*Extract*)*, [13](#page-12-0) [,onionmat,ANY,ANY,ANY-method *(*Extract*)*, [13](#page-12-0) [,onionmat,ANY,ANY-method *(*Extract*)*, [13](#page-12-0) [,onionmat,index,index,ANY-method *(*Extract*)*, [13](#page-12-0) [,onionmat,index,index-method *(*Extract*)*, [13](#page-12-0) [,onionmat,index,missing,ANY-method *(*Extract*)*, [13](#page-12-0) [,onionmat,index,missing,missing-method *(*Extract*)*, [13](#page-12-0) [,onionmat,index,missing-method *(*Extract*)*, [13](#page-12-0) [,onionmat,matrix,missing,ANY-method *(*Extract*)*, [13](#page-12-0) [,onionmat,matrix,missing-method *(*Extract*)*, [13](#page-12-0) [,onionmat,missing,index,ANY-method *(*Extract*)*, [13](#page-12-0) [,onionmat,missing,index-method *(*Extract*)*, [13](#page-12-0) [,onionmat,missing,missing,ANY-method *(*Extract*)*, [13](#page-12-0) [,onionmat,missing,missing-method *(*Extract*)*, [13](#page-12-0) [.onion *(*Extract*)*, [13](#page-12-0) [.onionmat *(*onionmat*)*, [22](#page-21-0)

[<- *(*Extract*)*, [13](#page-12-0) [<-,onion,ANY,ANY-method *(*Extract*)*, [13](#page-12-0) [<-,onion,index,ANY,ANY-method *(*Extract*)*, [13](#page-12-0) [<-,onion,index,missing,ANY-method *(*Extract*)*, [13](#page-12-0) [<-,onion,index,missing,numeric-method *(*Extract*)*, [13](#page-12-0) [<-,onion,index,missing,onion-method *(*Extract*)*, [13](#page-12-0) [<-,onion,missing,missing,numeric-method *(*Extract*)*, [13](#page-12-0) [<-,onion,missing,missing,onion-method *(*Extract*)*, [13](#page-12-0) [<-,onion-method *(*Extract*)*, [13](#page-12-0) [<-,onionmat,ANY,missing,numeric-method *(*Extract*)*, [13](#page-12-0) [<-,onionmat,ANY,missing,onion-method *(*Extract*)*, [13](#page-12-0) [<-,onionmat,index,index,numeric-method *(*Extract*)*, [13](#page-12-0) [<-,onionmat,index,index,onion-method *(*Extract*)*, [13](#page-12-0) [<-,onionmat,index,missing,numeric-method *(*Extract*)*, [13](#page-12-0) [<-,onionmat,index,missing,onion-method *(*Extract*)*, [13](#page-12-0) [<-,onionmat,missing,index,numeric-method *(*Extract*)*, [13](#page-12-0) [<-,onionmat,missing,index,onion-method *(*Extract*)*, [13](#page-12-0) [<-.onion *(*Extract*)*, [13](#page-12-0) [<-.onionmat *(*onionmat*)*, [22](#page-21-0) %\*% *(*onionmat*)*, [22](#page-21-0) %\*%,numeric,onion-method *(*onionmat*)*, [22](#page-21-0) %\*%,numeric,onionmat-method *(*onionmat*)*, [22](#page-21-0) %\*%,onion,onionmat-method *(*onionmat*)*, [22](#page-21-0) %\*%,onionmat,numeric-method *(*onionmat*)*, [22](#page-21-0) %\*%,onionmat,onion-method *(*onionmat*)*, [22](#page-21-0) %\*%,onionmat,onionmat-method *(*onionmat*)*, [22](#page-21-0) %.% *(*prods*)*, [27](#page-26-0) %<\*>% *(*prods*)*, [27](#page-26-0) %<.>% *(*prods*)*, [27](#page-26-0) %>\*<% *(*prods*)*, [27](#page-26-0) %>.<% *(*prods*)*, [27](#page-26-0)

abs,onion-method *(*Math*)*, [16](#page-15-0) acos *(*Math*)*, [16](#page-15-0) acos,onion-method *(*Math*)*, [16](#page-15-0) acosh *(*Math*)*, [16](#page-15-0) acosh,onion-method *(*Math*)*, [16](#page-15-0) Arith, [4](#page-3-0) Arith,ANY,onion-method *(*Arith*)*, [4](#page-3-0) Arith,onion,ANY-method *(*Arith*)*, [4](#page-3-0) Arith,onion,missing-method *(*Arith*)*, [4](#page-3-0) Arith,onion,numeric-method *(*Arith*)*, [4](#page-3-0) Arith,onion,onion-method *(*Arith*)*, [4](#page-3-0) Arith-methods *(*Arith*)*, [4](#page-3-0) as.matrix *(*onion*)*, [19](#page-18-0) as.matrix,onion-method *(*onion*)*, [19](#page-18-0) as.numeric,onion-method *(*onion*)*, [19](#page-18-0) as.octonion *(*onion*)*, [19](#page-18-0) as.octonionmat *(*onionmat*)*, [22](#page-21-0) as.onion *(*onion*)*, [19](#page-18-0) as.onionmat *(*onionmat*)*, [22](#page-21-0) as.orthogonal *(*orthogonal*)*, [25](#page-24-0) as.quaternion *(*onion*)*, [19](#page-18-0) as.quaternionmat *(*onionmat*)*, [22](#page-21-0) asin *(*Math*)*, [16](#page-15-0) asin,onion-method *(*Math*)*, [16](#page-15-0) asinh *(*Math*)*, [16](#page-15-0) asinh,onion-method *(*Math*)*, [16](#page-15-0) associator *(*threeform*)*, [34](#page-33-0) atan *(*Math*)*, [16](#page-15-0) atan,onion-method *(*Math*)*, [16](#page-15-0) atanh *(*Math*)*, [16](#page-15-0) atanh,onion-method *(*Math*)*, [16](#page-15-0)

# biggest, [6](#page-5-0) bind, [6](#page-5-0) bind\_onion *(*bind*)*, [6](#page-5-0) bind\_onion\_matrix *(*bind*)*, [6](#page-5-0) bind\_onion\_onion *(*bind*)*, [6](#page-5-0) bind\_onion\_onionmat *(*bind*)*, [6](#page-5-0) bind\_onionmat\_onion *(*bind*)*, [6](#page-5-0) bind\_onionmat\_onionmat *(*bind*)*, [6](#page-5-0) bunny, [7,](#page-6-0) *[26](#page-25-0)*

# c, [8](#page-7-0)

c,onion-method *(*c*)*, [8](#page-7-0) c.onion *(*c*)*, [8](#page-7-0) c\_onionpair *(*c*)*, [8](#page-7-0) cbind *(*bind*)*, [6](#page-5-0) cbind2,matrix,onion-method *(*bind*)*, [6](#page-5-0) cbind2,matrix,onionmat-method *(*bind*)*, [6](#page-5-0)

### INDEX  $39$

cbind2,numeric,onion-method *(*bind*)*, [6](#page-5-0) cbind2,numeric,onionmat-method *(*bind*)*, [6](#page-5-0) cbind2,onion,matrix-method *(*bind*)*, [6](#page-5-0) cbind2,onion,numeric-method *(*bind*)*, [6](#page-5-0) cbind2,onion,onion-method *(*bind*)*, [6](#page-5-0) cbind2,onion,onionmat-method *(*bind*)*, [6](#page-5-0) cbind2,onionmat,matrix-method *(*bind*)*, [6](#page-5-0) cbind2,onionmat,numeric-method *(*bind*)*, [6](#page-5-0) cbind2,onionmat,onion-method *(*bind*)*, [6](#page-5-0) cbind2,onionmat,onionmat-method *(*bind*)*, [6](#page-5-0) colnames *(*names*)*, [17](#page-16-0) colnames,onion-method *(*names*)*, [17](#page-16-0) colnames,onionmat-method *(*names*)*, [17](#page-16-0) colnames<- *(*onionmat*)*, [22](#page-21-0) colnames<-,onionmat-method *(*names*)*, [17](#page-16-0) commutator *(*threeform*)*, [34](#page-33-0) Compare,ANY,onionmat-method *(*Compare-methods*)*, [9](#page-8-0) Compare, numeric, onion-method *(*Compare-methods*)*, [9](#page-8-0) Compare, onion, numeric-method *(*Compare-methods*)*, [9](#page-8-0) Compare,onion,onion-method *(*Compare-methods*)*, [9](#page-8-0) Compare,onionmat,ANY-method *(*Compare-methods*)*, [9](#page-8-0) Compare,onionmat,onionmat-method *(*Compare-methods*)*, [9](#page-8-0) Compare-methods, [9](#page-8-0) Complex, [9](#page-8-0) concatenate.onion *(*c*)*, [8](#page-7-0) condense, [11](#page-10-0) Conj *(*Complex*)*, [9](#page-8-0) Conj,onion-method *(*Complex*)*, [9](#page-8-0) Conj,onionmat-method *(*Complex*)*, [9](#page-8-0) cos *(*Math*)*, [16](#page-15-0) cos,onion-method *(*Math*)*, [16](#page-15-0) cosh *(*Math*)*, [16](#page-15-0) cosh,onion-method *(*Math*)*, [16](#page-15-0) cprod *(*onionmat*)*, [22](#page-21-0) cprod,ANY,ANY-method *(*onionmat*)*, [22](#page-21-0) cprod,ANY,missing-method *(*onionmat*)*, [22](#page-21-0) cprod,ANY,onionmat-method *(*onionmat*)*, [22](#page-21-0) cprod,onion,missing-method *(*onionmat*)*, [22](#page-21-0) cprod,onion,onion-method *(*onionmat*)*, [22](#page-21-0) cprod,onion,onionmat-method *(*onionmat*)*,

# $22$

cprod,onionmat,ANY-method *(*onionmat*)*, [22](#page-21-0) cprod,onionmat,missing-method *(*onionmat*)*, [22](#page-21-0) cprod,onionmat,onion-method *(*onionmat*)*,  $22$ cprod,onionmat,onionmat-method *(*onionmat*)*, [22](#page-21-0) cumsum, [12](#page-11-0)

diag *(*onionmat*)*, [22](#page-21-0) diag,onion-method *(*onionmat*)*, [22](#page-21-0) diag,onionmat-method *(*onionmat*)*, [22](#page-21-0) diag.onion *(*onionmat*)*, [22](#page-21-0) diag.onionmat *(*onionmat*)*, [22](#page-21-0) diag<-,onionmat-method *(*onionmat*)*, [22](#page-21-0) diag<-.onionmat *(*onionmat*)*, [22](#page-21-0) dim *(*names*)*, [17](#page-16-0) dim,onionmat-method *(*names*)*, [17](#page-16-0) dim<- *(*names*)*, [17](#page-16-0) dim<-,onionmat-method *(*names*)*, [17](#page-16-0) dimnames,onionmat-method *(*names*)*, [17](#page-16-0) dimnames<-,onionmat-method *(*names*)*, [17](#page-16-0) dotprod *(*prods*)*, [27](#page-26-0) drop *(*onionmat*)*, [22](#page-21-0) drop,onionmat-method *(*onionmat*)*, [22](#page-21-0)

e\_even.onion *(*prods*)*, [27](#page-26-0) e\_odd.onion *(*prods*)*, [27](#page-26-0) exp *(*Math*)*, [16](#page-15-0) exp,onion-method *(*Math*)*, [16](#page-15-0) Extract, *[10](#page-9-0)*, [13](#page-12-0)

g\_even.onion *(*prods*)*, [27](#page-26-0) g\_odd.onion *(*prods*)*, [27](#page-26-0) getd *(*onionmat*)*, [22](#page-21-0) getM *(*onionmat*)*, [22](#page-21-0)

H0 *(*O1*)*, [18](#page-17-0) H1 *(*O1*)*, [18](#page-17-0) Hall *(*O1*)*, [18](#page-17-0) harmonize\_on *(*Arith*)*, [4](#page-3-0) harmonize\_oo *(*Arith*)*, [4](#page-3-0) herm\_onion\_mat *(*onionmat*)*, [22](#page-21-0) Hi *(*O1*)*, [18](#page-17-0) Him *(*O1*)*, [18](#page-17-0) Hj *(*O1*)*, [18](#page-17-0) Hk *(*O1*)*, [18](#page-17-0) ht *(*onionmat*)*, [22](#page-21-0)

```
ht,onion-method (onionmat), 22
ht,onionmat-method (onionmat), 22
i (Extract), 13
i,onion-method (Extract), 13
i,onionmat-method (Extract), 13
i.octonion (Extract), 13
i.quaternion (Extract), 13
i<- (Extract), 13
i<-,onion-method (Extract), 13
i<-,onionmat-method (Extract), 13
i<-.octonion (Extract), 13
i<-.quaternion (Extract), 13
il (Extract), 13
il,octonion-method (Extract), 13
il,onionmat-method (Extract), 13
il.octonion (Extract), 13
il<- (Extract), 13
il<-,octonion-method (Extract), 13
il<-,onionmat-method (Extract), 13
il<-.octonion (Extract), 13
Im (Complex), 9
Im,onion-method (Complex), 9
Im,onionmat-method (Complex), 9
Im<- (Complex), 9
Im<-,onion-method (Complex), 9
Im<-,onionmat-method (Complex), 9
Im<-.quaternion (Extract), 13
index-class (onion-class), 21
is.octonion (onion), 19
is.onion (onion), 19
is.onionmat (onionmat), 22
is.quaternion (onion), 19
is_orthogonal (orthogonal), 25
j (Extract), 13
j,onion-method (Extract), 13
j,onionmat-method (Extract), 13
j.octonion (Extract), 13
```

```
j.quaternion (Extract), 13
j<- (Extract), 13
j<-,onion-method (Extract), 13
j<-,onionmat-method (Extract), 13
j<-.octonion (Extract), 13
j<-.quaternion (Extract), 13
jl (Extract), 13
jl,octonion-method (Extract), 13
jl,onionmat-method (Extract), 13
```
jl.octonion *(*Extract*)*, [13](#page-12-0)

jl<- *(*Extract*)*, [13](#page-12-0) jl<-,octonion-method *(*Extract*)*, [13](#page-12-0) jl<-,onionmat-method *(*Extract*)*, [13](#page-12-0) jl<-.octonion *(*Extract*)*, [13](#page-12-0) k *(*Extract*)*, [13](#page-12-0) k,onion-method *(*Extract*)*, [13](#page-12-0) k,onionmat-method *(*Extract*)*, [13](#page-12-0) k.octonion *(*Extract*)*, [13](#page-12-0) k.quaternion *(*Extract*)*, [13](#page-12-0) k<- *(*Extract*)*, [13](#page-12-0) k<-,onion-method *(*Extract*)*, [13](#page-12-0) k<-,onionmat-method *(*Extract*)*, [13](#page-12-0) k<-.octonion *(*Extract*)*, [13](#page-12-0) k<-.quaternion *(*Extract*)*, [13](#page-12-0) kl *(*Extract*)*, [13](#page-12-0) kl,octonion-method *(*Extract*)*, [13](#page-12-0) kl,onionmat-method *(*Extract*)*, [13](#page-12-0) kl.octonion *(*Extract*)*, [13](#page-12-0) kl<- *(*Extract*)*, [13](#page-12-0) kl<-,octonion-method *(*Extract*)*, [13](#page-12-0) kl<-,onionmat-method *(*Extract*)*, [13](#page-12-0) kl<-.octonion *(*Extract*)*, [13](#page-12-0) l *(*Extract*)*, [13](#page-12-0) l,octonion-method *(*Extract*)*, [13](#page-12-0) l,onion-method *(*Extract*)*, [13](#page-12-0)

l,onionmat-method *(*Extract*)*, [13](#page-12-0) l.octonion *(*Extract*)*, [13](#page-12-0) l<- *(*Extract*)*, [13](#page-12-0) l<-,octonion-method *(*Extract*)*, [13](#page-12-0) l<-,onionmat-method *(*Extract*)*, [13](#page-12-0) l<-.octonion *(*Extract*)*, [13](#page-12-0) length, [14](#page-13-0) length,onion-method *(*length*)*, [14](#page-13-0) length.onion *(*length*)*, [14](#page-13-0) length<- *(*length*)*, [14](#page-13-0) length<-,onion-method *(*length*)*, [14](#page-13-0) length<-.onion *(*length*)*, [14](#page-13-0) log *(*Math*)*, [16](#page-15-0) log,onion-method *(*Math*)*, [16](#page-15-0) Logic, [15](#page-14-0) Logic,ANY,onion-method *(*Logic*)*, [15](#page-14-0) Logic,onion,ANY-method *(*Logic*)*, [15](#page-14-0) Logic,onion,missing-method *(*Logic*)*, [15](#page-14-0) Logic,onion-method *(*Logic*)*, [15](#page-14-0) logic.onion *(*Logic*)*, [15](#page-14-0)

Math, [16](#page-15-0)

#### INDEX  $41$

matrix,onion-method *(*onionmat*)*, [22](#page-21-0) matrix2quaternion *(*orthogonal*)*, [25](#page-24-0) matrix\_arith\_onion *(*onionmat*)*, [22](#page-21-0) matrix\_arith\_onionmat *(*onionmat*)*, [22](#page-21-0) matrix\_plus\_onion *(*onionmat*)*, [22](#page-21-0) matrix\_plus\_onionmat *(*onionmat*)*, [22](#page-21-0) matrix\_prod\_onion *(*onionmat*)*, [22](#page-21-0) max *(*sum*)*, [33](#page-32-0) min *(*sum*)*, [33](#page-32-0) Mod *(*Complex*)*, [9](#page-8-0) Mod,onion-method *(*Complex*)*, [9](#page-8-0) Mod,onionmat-method *(*Complex*)*, [9](#page-8-0) names, [17](#page-16-0) names,onion-method *(*names*)*, [17](#page-16-0) names,onionmat-method *(*names*)*, [17](#page-16-0) names.onion *(*names*)*, [17](#page-16-0) names.onion<- *(*names*)*, [17](#page-16-0) names<- *(*names*)*, [17](#page-16-0) names<-,onion-method *(*names*)*, [17](#page-16-0) names<-,onionmat-method *(*names*)*, [17](#page-16-0) names<-.onion *(*names*)*, [17](#page-16-0) ncol *(*onionmat*)*, [22](#page-21-0) ncol,ANY-method *(*onionmat*)*, [22](#page-21-0) ncol,onionmat-method *(*names*)*, [17](#page-16-0) ncol-methods *(*onionmat*)*, [22](#page-21-0) ncol.onionmat *(*onionmat*)*, [22](#page-21-0) newonionmat *(*onionmat*)*, [22](#page-21-0) Norm *(*Complex*)*, [9](#page-8-0) Norm,onion-method *(*Complex*)*, [9](#page-8-0) Norm,onionmat-method *(*Complex*)*, [9](#page-8-0) Norm.onion *(*Complex*)*, [9](#page-8-0) nrow *(*onionmat*)*, [22](#page-21-0) nrow,ANY-method *(*onionmat*)*, [22](#page-21-0) nrow,onionmat-method *(*names*)*, [17](#page-16-0) nrow-methods *(*onionmat*)*, [22](#page-21-0) nrow.onionmat *(*onionmat*)*, [22](#page-21-0) numeric\_arith\_onion *(*Arith*)*, [4](#page-3-0) numeric\_arith\_onionmat *(*onionmat*)*, [22](#page-21-0) numeric\_matrixprod\_onionmat *(*onionmat*)*, [22](#page-21-0) O0 *(*O1*)*, [18](#page-17-0) O1, [18](#page-17-0) Oall *(*O1*)*, [18](#page-17-0) Octonion *(*onion*)*, [19](#page-18-0) octonion *(*onion*)*, [19](#page-18-0)

octonion-class *(*onion-class*)*, [21](#page-20-0) octonion\_prod\_octonion *(*Arith*)*, [4](#page-3-0)

octonion\_to\_quaternion *(*onion*)*, [19](#page-18-0) Oi *(*O1*)*, [18](#page-17-0) Oil *(*O1*)*, [18](#page-17-0) Oim *(*O1*)*, [18](#page-17-0) Oj *(*O1*)*, [18](#page-17-0) Ojl *(*O1*)*, [18](#page-17-0) Ok *(*O1*)*, [18](#page-17-0) Okl *(*O1*)*, [18](#page-17-0) Ol *(*O1*)*, [18](#page-17-0) om\_cprod *(*onionmat*)*, [22](#page-21-0) om\_ht *(*onionmat*)*, [22](#page-21-0) om\_prod *(*onionmat*)*, [22](#page-21-0) om\_tcprod *(*onionmat*)*, [22](#page-21-0) onion, [19](#page-18-0) onion-class, [21](#page-20-0) onion-package, [2](#page-1-0) onion\_abs *(*Complex*)*, [9](#page-8-0) onion\_acos *(*Math*)*, [16](#page-15-0) onion\_acosh *(*Math*)*, [16](#page-15-0) onion\_allsum *(*sum*)*, [33](#page-32-0) onion\_arith\_matrix *(*onionmat*)*, [22](#page-21-0) onion\_arith\_numeric *(*Arith*)*, [4](#page-3-0) onion\_arith\_onion *(*Arith*)*, [4](#page-3-0) onion\_arith\_onionmat *(*onionmat*)*, [22](#page-21-0) onion\_arith\_single *(*onionmat*)*, [22](#page-21-0) onion\_asin *(*Math*)*, [16](#page-15-0) onion\_asinh *(*Math*)*, [16](#page-15-0) onion\_atan *(*Math*)*, [16](#page-15-0) onion\_atanh *(*Math*)*, [16](#page-15-0) onion\_compare *(*Compare-methods*)*, [9](#page-8-0) onion\_complex *(*Complex*)*, [9](#page-8-0) onion\_conjugate *(*Complex*)*, [9](#page-8-0) onion\_cos *(*Math*)*, [16](#page-15-0) onion\_cosh *(*Math*)*, [16](#page-15-0) onion\_cumprod *(*cumsum*)*, [12](#page-11-0) onion\_cumsum *(*cumsum*)*, [12](#page-11-0) onion\_e\_even *(*prods*)*, [27](#page-26-0) onion\_e\_odd *(*prods*)*, [27](#page-26-0) onion\_exp *(*Math*)*, [16](#page-15-0) onion\_g\_even *(*prods*)*, [27](#page-26-0) onion\_g\_odd *(*prods*)*, [27](#page-26-0) onion\_imag *(*Complex*)*, [9](#page-8-0) onion\_inverse *(*Arith*)*, [4](#page-3-0) onion\_log *(*Math*)*, [16](#page-15-0) onion\_logic *(*Logic*)*, [15](#page-14-0) onion\_matrixprod\_onionmat *(*onionmat*)*, [22](#page-21-0) onion\_mod *(*Complex*)*, [9](#page-8-0) onion\_negative *(*Arith*)*, [4](#page-3-0)

#### 42 INDEX

onion\_plus\_numeric *(*Arith*)*, [4](#page-3-0) onion\_plus\_onion *(*Arith*)*, [4](#page-3-0) onion\_power\_matrix *(*onionmat*)*, [22](#page-21-0) onion\_power\_numeric *(*Arith*)*, [4](#page-3-0) onion\_power\_singleinteger *(*Arith*)*, [4](#page-3-0) onion\_prod\_numeric *(*Arith*)*, [4](#page-3-0) onion\_prod\_onion *(*Arith*)*, [4](#page-3-0) onion\_re *(*Complex*)*, [9](#page-8-0) onion\_show *(*show*)*, [32](#page-31-0) onion\_sign *(*Math*)*, [16](#page-15-0) onion\_sin *(*Math*)*, [16](#page-15-0) onion\_sinh *(*Math*)*, [16](#page-15-0) onion\_sqrt *(*Math*)*, [16](#page-15-0) onion\_tan *(*Math*)*, [16](#page-15-0) onion\_tanh *(*Math*)*, [16](#page-15-0) onionmat, [22](#page-21-0) onionmat-class *(*onion-class*)*, [21](#page-20-0) onionmat\_allsum *(*sum*)*, [33](#page-32-0) onionmat\_arith\_matrix *(*onionmat*)*, [22](#page-21-0) onionmat\_arith\_onion *(*onionmat*)*, [22](#page-21-0) onionmat\_arith\_onionmat *(*onionmat*)*, [22](#page-21-0) onionmat\_arith\_single *(*onionmat*)*, [22](#page-21-0) onionmat\_compare\_onionmat *(*Compare-methods*)*, [9](#page-8-0) onionmat\_compare\_single *(*Compare-methods*)*, [9](#page-8-0) onionmat\_complex *(*onionmat*)*, [22](#page-21-0) onionmat\_conjugate *(*onionmat*)*, [22](#page-21-0) onionmat\_equal\_onionmat *(*Compare-methods*)*, [9](#page-8-0) onionmat\_equal\_single *(*Compare-methods*)*, [9](#page-8-0) onionmat\_imag *(*onionmat*)*, [22](#page-21-0) onionmat\_inv *(*onionmat*)*, [22](#page-21-0) onionmat\_inverse *(*onionmat*)*, [22](#page-21-0) onionmat\_matrixprod\_numeric *(*onionmat*)*, [22](#page-21-0) onionmat\_matrixprod\_onion *(*onionmat*)*, [22](#page-21-0) onionmat\_matrixprod\_onionmat *(*onionmat*)*, [22](#page-21-0) onionmat\_mod *(*onionmat*)*, [22](#page-21-0) onionmat\_neg *(*onionmat*)*, [22](#page-21-0) onionmat\_negative *(*onionmat*)*, [22](#page-21-0) onionmat\_plus\_matrix *(*onionmat*)*, [22](#page-21-0) onionmat\_plus\_onionmat *(*onionmat*)*, [22](#page-21-0) onionmat\_plus\_single *(*onionmat*)*, [22](#page-21-0) onionmat\_power\_matrix *(*onionmat*)*, [22](#page-21-0) onionmat\_power\_onionmat *(*onionmat*)*, [22](#page-21-0)

onionmat\_power\_single *(*onionmat*)*, [22](#page-21-0) onionmat\_prod\_matrix *(*onionmat*)*, [22](#page-21-0) onionmat\_prod\_onionmat *(*onionmat*)*, [22](#page-21-0) onionmat\_prod\_single *(*onionmat*)*, [22](#page-21-0) onionmat\_re *(*onionmat*)*, [22](#page-21-0) onionmat\_show *(*show*)*, [32](#page-31-0) onionmat\_unary *(*onionmat*)*, [22](#page-21-0) onionmatprod *(*onionmat*)*, [22](#page-21-0) Ops.onionmat *(*onionmat*)*, [22](#page-21-0) orthogonal, [25,](#page-24-0) *[31](#page-30-0)*

# p3d, [26](#page-25-0)

plot, [27](#page-26-0) plot,onion-method *(*plot*)*, [27](#page-26-0) plot.onion *(*plot*)*, [27](#page-26-0) print *(*show*)*, [32](#page-31-0) print,onion-method *(*show*)*, [32](#page-31-0) print.octonion *(*show*)*, [32](#page-31-0) print.onion *(*show*)*, [32](#page-31-0) print.onionmat *(*show*)*, [32](#page-31-0) print.quaternion *(*show*)*, [32](#page-31-0) prod *(*sum*)*, [33](#page-32-0) prod,octonion-method *(*sum*)*, [33](#page-32-0) prod,quaternion-method *(*sum*)*, [33](#page-32-0) prods, [27](#page-26-0)

Quaternion *(*onion*)*, [19](#page-18-0) quaternion *(*onion*)*, [19](#page-18-0) quaternion-class *(*onion-class*)*, [21](#page-20-0) quaternion\_allprod *(*sum*)*, [33](#page-32-0) quaternion\_prod\_quaternion *(*Arith*)*, [4](#page-3-0) quaternion\_to\_octonion *(*onion*)*, [19](#page-18-0)

range *(*sum*)*, [33](#page-32-0) rbind *(*bind*)*, [6](#page-5-0) rbind2,matrix,onion-method *(*bind*)*, [6](#page-5-0) rbind2,matrix,onionmat-method *(*bind*)*, [6](#page-5-0) rbind2,numeric,onion-method *(*bind*)*, [6](#page-5-0) rbind2,numeric,onionmat-method *(*bind*)*, [6](#page-5-0) rbind2,onion,matrix-method *(*bind*)*, [6](#page-5-0) rbind2,onion,numeric-method *(*bind*)*, [6](#page-5-0) rbind2,onion,onion-method *(*bind*)*, [6](#page-5-0) rbind2,onion,onionmat-method *(*bind*)*, [6](#page-5-0) rbind2,onionmat,matrix-method *(*bind*)*, [6](#page-5-0) rbind2,onionmat,numeric-method *(*bind*)*, [6](#page-5-0) rbind2,onionmat,onion-method *(*bind*)*, [6](#page-5-0) rbind2,onionmat,onionmat-method *(*bind*)*, [6](#page-5-0) Re *(*Complex*)*, [9](#page-8-0)

#### $I<sub>N</sub>$  and  $I<sub>3</sub>$  and  $I<sub>43</sub>$

```
Re,onion-method (Complex), 9
Re,onionmat-method (Complex), 9
Re<- (Complex), 9
Re<-,onion-method (Complex), 9
Re<-,onionmat-method (Complex), 9
Re<-.quaternion (Extract), 13
rep, 29
rep,onion-method (rep), 29
rep.onion (rep), 29
roct, 30
romat (roct), 30
ronionmat (roct), 30
rotate, 25, 31
rownames (names), 17
rownames,ANY-method (onionmat), 22
rownames,onionmat-method (names), 17
rownames-methods (onionmat), 22
rownames.onionmat (onionmat), 22
rownames<- (onionmat), 22
rownames<-,ANY-method (onionmat), 22
rownames<-,onionmat-method (names), 17
rownames<--methods (onionmat), 22
rownames<-.onionmat (onionmat), 22
rquat (roct), 30
```
seq, [32](#page-31-0)

seq,onion-method *(*seq*)*, [32](#page-31-0) seq.onion *(*seq*)*, [32](#page-31-0) seq\_onion *(*seq*)*, [32](#page-31-0) show, [32](#page-31-0) show,onion-method *(*show*)*, [32](#page-31-0) sign,onion-method *(*Complex*)*, [9](#page-8-0) sin *(*Math*)*, [16](#page-15-0) sin,onion-method *(*Math*)*, [16](#page-15-0) single\_arith\_onionmat *(*onionmat*)*, [22](#page-21-0) single\_compare\_onionmat *(*Compare-methods*)*, [9](#page-8-0) single\_power\_onionmat *(*onionmat*)*, [22](#page-21-0) single\_prod\_onionmat *(*onionmat*)*, [22](#page-21-0) sinh *(*Math*)*, [16](#page-15-0) sinh,onion-method *(*Math*)*, [16](#page-15-0) SLERP *(*seq*)*, [32](#page-31-0) slerp *(*seq*)*, [32](#page-31-0) sqrt *(*Math*)*, [16](#page-15-0) str,onion-method *(*sum*)*, [33](#page-32-0) str\_onion *(*sum*)*, [33](#page-32-0) sum, [33](#page-32-0) sum,octonion-method *(*sum*)*, [33](#page-32-0) sum,onion-method *(*sum*)*, [33](#page-32-0)

sum,onionmat-method *(*sum*)*, [33](#page-32-0) sum,quaternion-method *(*sum*)*, [33](#page-32-0) Summary,onion-method *(*sum*)*, [33](#page-32-0) t,onion-method *(*onionmat*)*, [22](#page-21-0) t,onionmat-method *(*onionmat*)*, [22](#page-21-0) t.onion *(*onionmat*)*, [22](#page-21-0) t.onionmat *(*onionmat*)*, [22](#page-21-0) tan *(*Math*)*, [16](#page-15-0) tan,onion-method *(*Math*)*, [16](#page-15-0) tanh *(*Math*)*, [16](#page-15-0) tanh,onion-method *(*Math*)*, [16](#page-15-0) tcprod *(*onionmat*)*, [22](#page-21-0) tcprod,ANY,ANY-method *(*onionmat*)*, [22](#page-21-0) tcprod,ANY,missing-method *(*onionmat*)*, [22](#page-21-0) tcprod,ANY,onionmat-method *(*onionmat*)*, [22](#page-21-0) tcprod,onion,missing-method *(*onionmat*)*, [22](#page-21-0) tcprod,onion,onion-method *(*onionmat*)*, [22](#page-21-0) tcprod,onion,onionmat-method *(*onionmat*)*, [22](#page-21-0) tcprod,onionmat,ANY-method *(*onionmat*)*, [22](#page-21-0) tcprod,onionmat,missing-method *(*onionmat*)*, [22](#page-21-0) tcprod,onionmat,onion-method *(*onionmat*)*, [22](#page-21-0) tcprod,onionmat,onionmat-method *(*onionmat*)*, [22](#page-21-0) threeform, [34](#page-33-0) type *(*onion*)*, [19](#page-18-0) zap *(*zapsmall*)*, [35](#page-34-0)

zapsmall, [35](#page-34-0) zapsmall,onion-method *(*zapsmall*)*, [35](#page-34-0) zapsmall,onionmat-method *(*zapsmall*)*, [35](#page-34-0)